# **Application: gvSIG desktop - gvSIG bugs #2567**

# **No realiza georreferenciación introduciendo puntos manualmente**

06/09/2014 11:16 AM - Álvaro Anguix

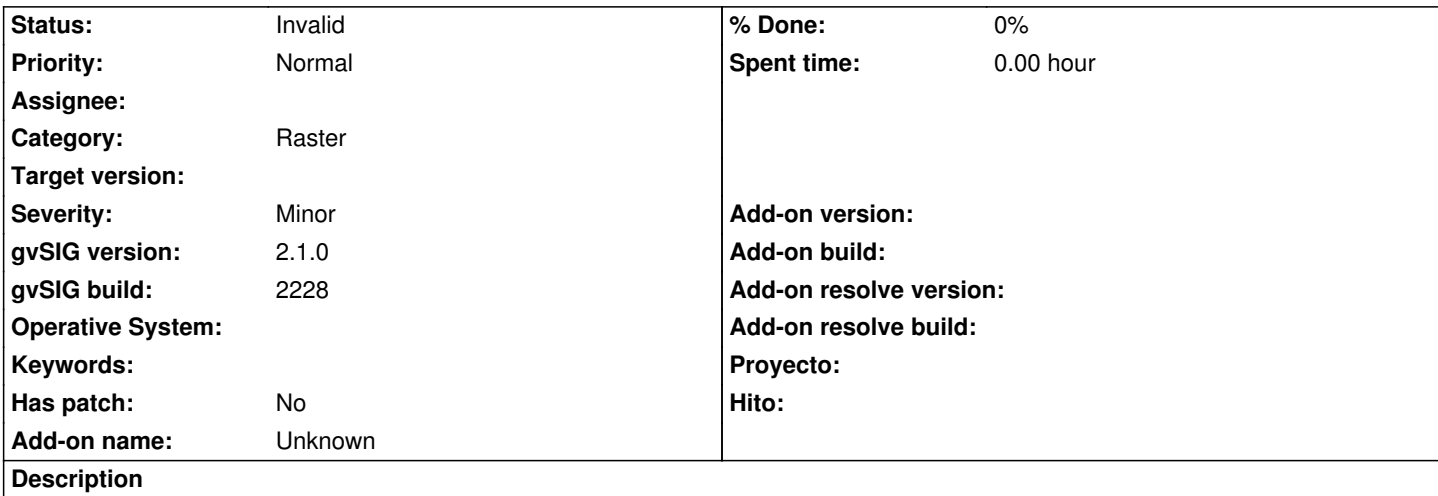

(Reportado por Sergio Spiridonoff)

Al realizar una georreferenciación sin imágen de referencia e introduciendo los puntos manualmente, no la realiza.

Los puntos utilizados han sido los que aparecen en la captura de imagen. También los he exportado a CSV para que para testearlo no se tengan que introducir a mano.

La imagen a georreferenciar la del puerto de Valencia.

No sé si tendrá que ver algo lo del tamaño del pixel que indica al testear la georreferenciación (ver captura).

Con la 1.x funciona.

## **History**

#### **#1 - 03/02/2015 10:41 AM - Álvaro Anguix**

*- Status changed from New to Invalid*

Las coordenadas están mal y por eso no permite hacer la georreferenciación, ya que da problemas con el tamaño de pixel.

### **Files**

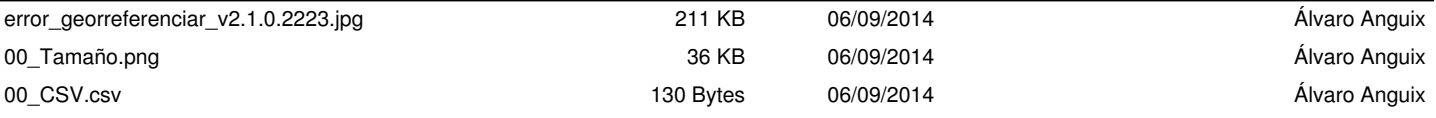